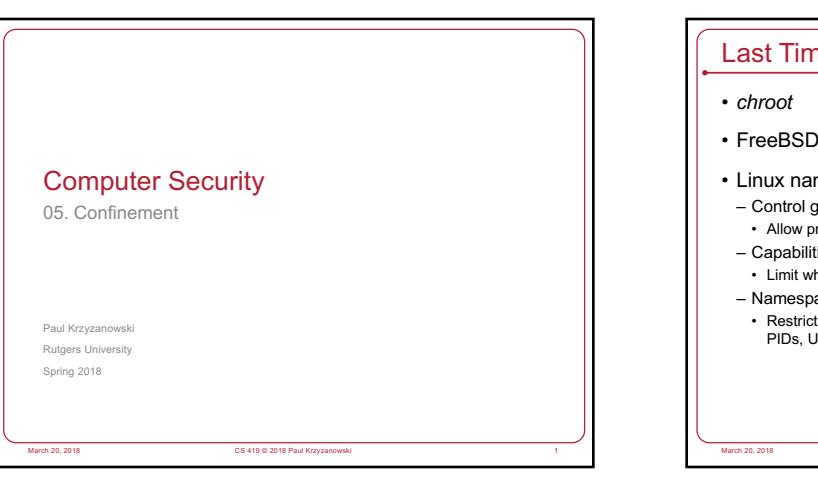

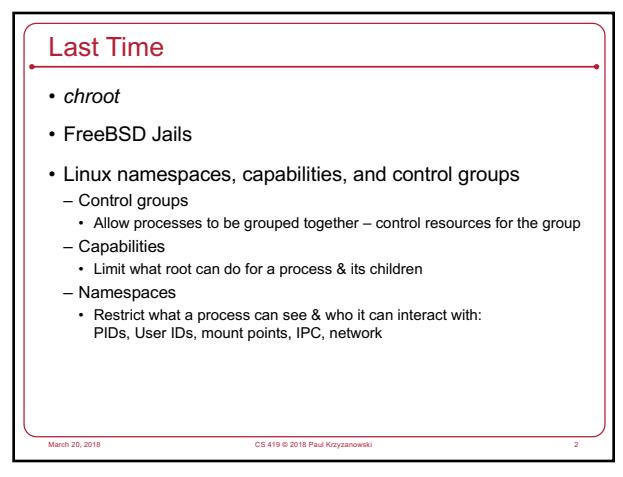

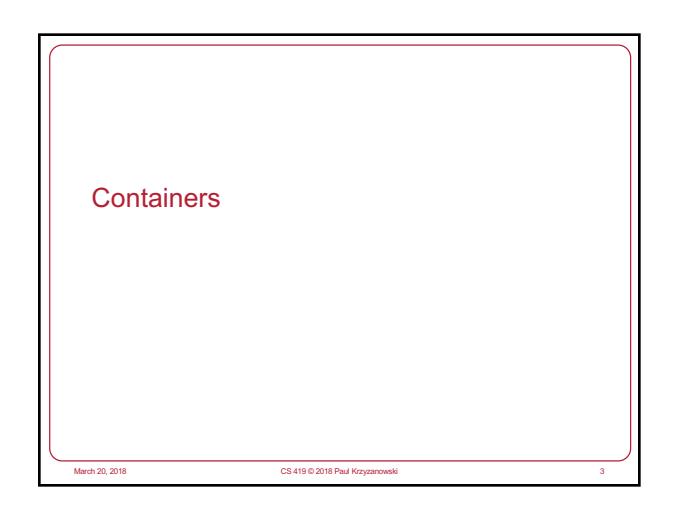

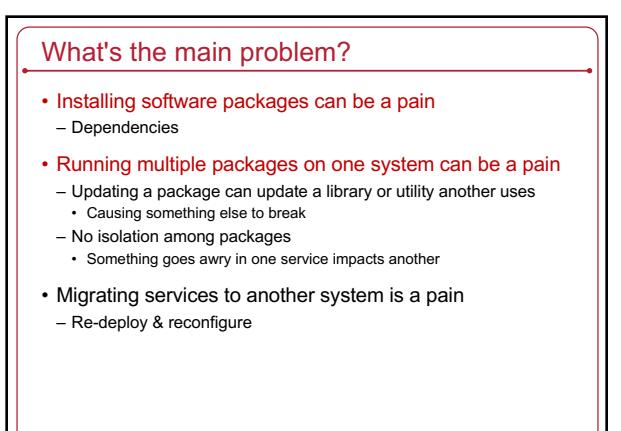

March 20, 2018 CS 419 © 2018 Paul Krzyzanowski 4

## How did we address these problems? • Sysadmin effort – Service downtime, frustration, redeployment • Run every service on a separate system – Mail server, database, web server, app server, … – Expensive! … and overkill • Deploy virtual machines – Kind of like running services on separate systems – Each service gets its own instance of the OS and all supporting software – Heavyweight approach • Time share between operating systems

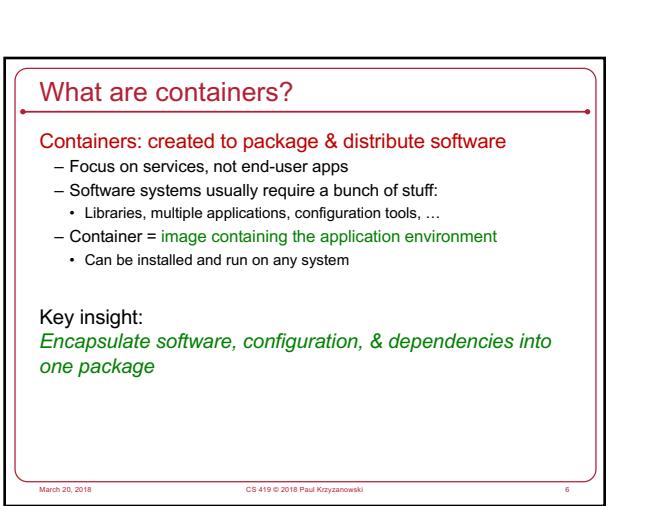

### A container feels like a VM

#### • Separate

- Process space, network interface, network configuration, libraries, …
- Limited root powers
- But:
- All containers on a system share the same OS & kernel modules

March 20, 2018 CS 419 © 2018 Paul Krzyzanowski 7

# Initially … Docker

- First super-popular container
- Designed to provide Platform-as-a-Service capabilities – Combined Linux cgroups & namespaces into a single easy-to-use<br>– package<br>– Enabled applications to be deployed consistently anywhere as one
	- package
- Docker Image
- Package containing applications & supporting libraries & files – Can be deployed on many environments
- Make deployment easy
- Git-like commands: docker push, docker commit, ...
- Make it easy to reuse image and track changes
- Download updates instead of entire images
- Keep Docker images immutable (read-only) – Run containers by creating a writable layer to temporarily store runtime changes March 20, 2018 CS 419 © 2018 Paul Krzyzanowski 9

## How are containers built?

#### • **Control groups**

– Meters & limits on resource use • Memory, disk (I/O bandwidth), CPU (set %), network (traffic priority)

#### • **Namespaces**

- Isolates what processes can see & access
- Process IDs, host name, mounted file systems, users, IPC – Network interface, routing tables, sockets
- 
- **Capabilities** – Keep root access but restrict what it can do
- **Copy on write file system**

#### – Instantly create new containers without copying the entire package

– Storage system tracks changes

#### • **AppArmor**

- Pathname-based mandatory access controls
- Confines programs to a set of listed files & capabilities
- March 20, 2018 CS 419 © 2018 Paul Krzyzanowski 8

# Later Docker additions • Docker Hub: cloud based repository for docker images • Docker Swarm: deploy multiple containers as one abstraction CS 419 © 2018 Paul K

#### Container Orchestration

- We wanted to manage containers across systems
- Multiple efforts
- Marathon/Apache Mesos (2014), Kubernetes (2015), Nomad, Docker Swarm, …
- Google designed Kubernetes for container orchestration

March 20, 2018 CS 419 © 2018 Paul Krzyzanowski 11

- Google invented Linux control groups
- Standard deployment interface
- Scale rapidly (e.g., Pokemon Go)
- Open source (unlike Docker Swarm)

## Container orchestration

- Kubernetes orchestration
- Handle multiple containers and start each one at the right time
- Handle storage
- Deal with hardware and container failure
- Add remove containers in response to demand
- Integrates with the Docker engine, which runs the actual container

## Containers & Security

## Primary goal was software distribution, not security

- Makes moving & running a collection of software simple • E.g., Docker Container Format
- Everything at Google is deployed & runs in a container
- Over 2 billion containers started per week (2014)
- lmctfy ("*Let Me Contain That For You*")
- Google's old container tool similar to Docker and LXC (Linux Containers) • Then Kubernetes to manage multiple containers & their storage

March 20, 2018 CS 419 © 2018 Paul Krzyzanowski 13

#### Containers & Security • But there are security benefits – **Containers use namespaces, control groups, & capabilities** • Restricted capabilities by default • Isolation among containers – **Containers are usually minimal and application-specific** • Just a few processes • Minimal software & libraries • Fewer things to attack – **They separate policy from enforcement** – **Execution environments are reproducible** • Easy to inspect how a container is defined • Can be tested in multiple environments – **Watchdog-based restarting**: helps with availability – Containers help with **comprehension errors** • Decent default security without learning much • Also ability to enable other security modules

March 20, 2018 CS 419 © 2018 Paul Krzyzanowski 14

## Security Concerns

- **Kernel exploits**
	- All containers share the same kernel
- **Denial of service attacks**
- If one container can monopolize a resource, others suffer
- **Privilege escalation**
- Shouldn't happen with capabilities ... But there might be bugs
- **Origin integrity**
- Where is the container from and ahs it been tampered?

S 419 © 2018 Paul Krz

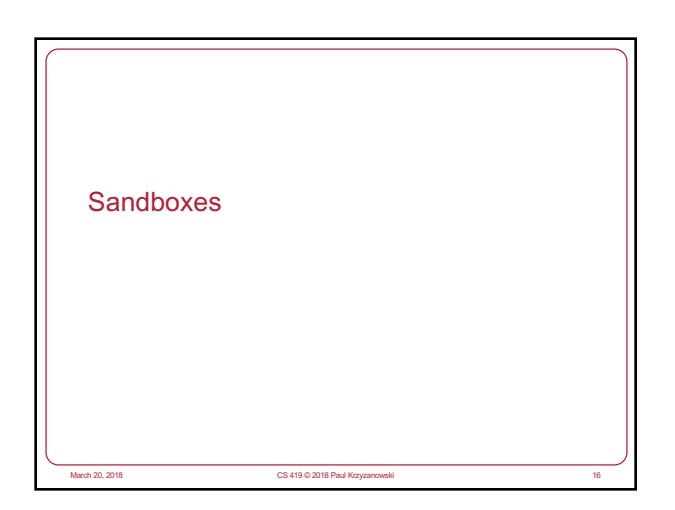

## The sandbox • A restricted area where code can play in • Allow users to download and execute untrusted applications with limited risk • Restrictions can be placed on what an application is allowed to do in its sandbox • Untrusted applications can execute in a trusted environment *Jails & containers are a form of sandboxing … but we want to focus on giving users the ability to run apps* **sand•box**, 'san(d)-"bäks, *noun.* Date: 1688 : a box or receptacle containing loose sand: as **a:** a shaker for sprinkling sand on wet ink **b:** a box that contains sand for children to play in

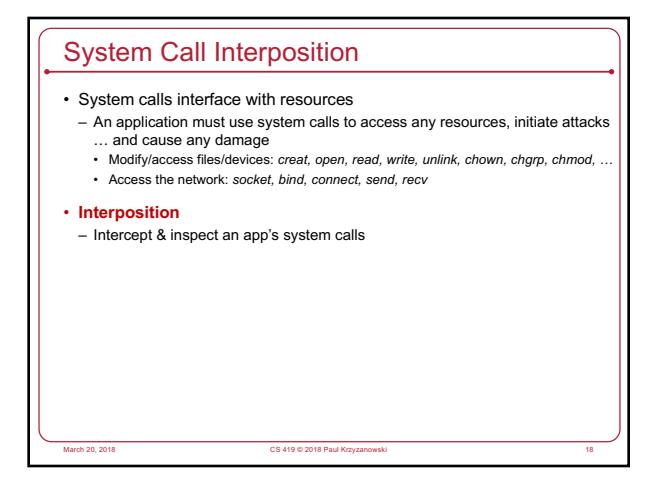

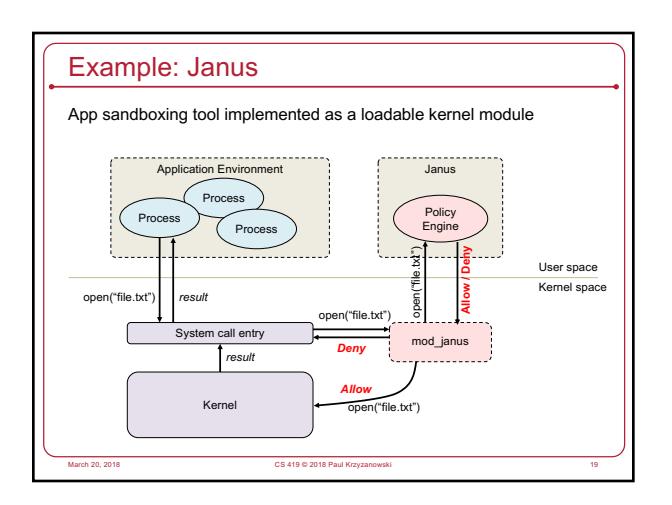

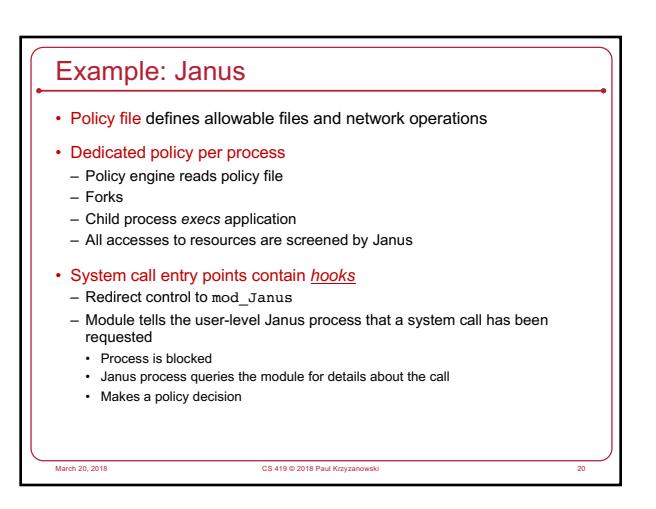

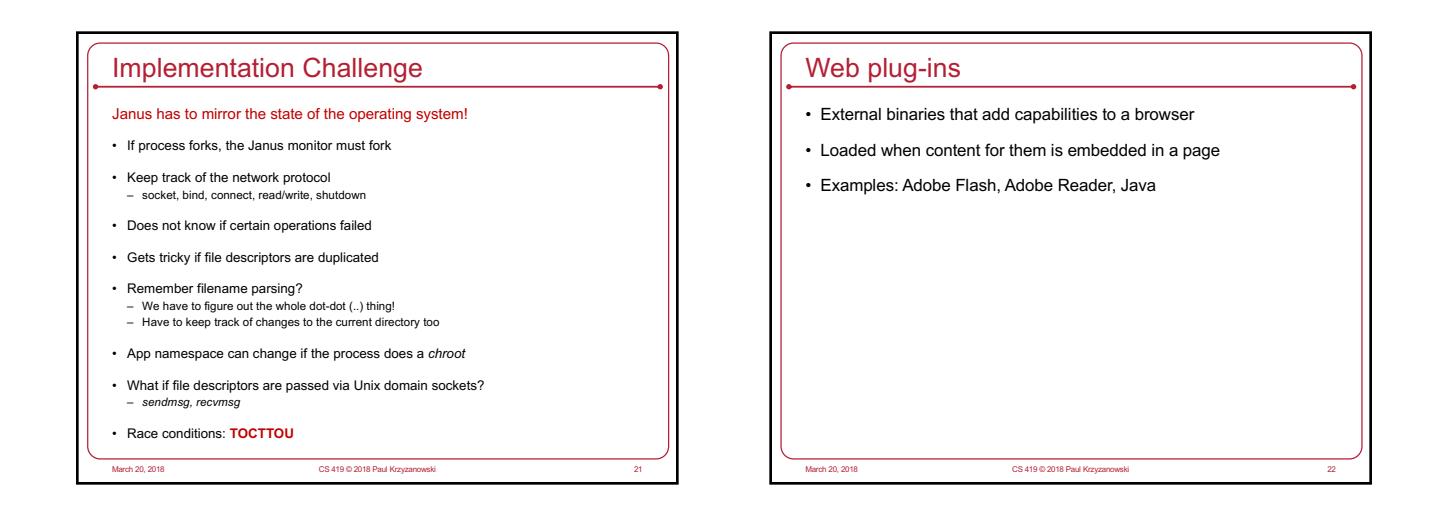

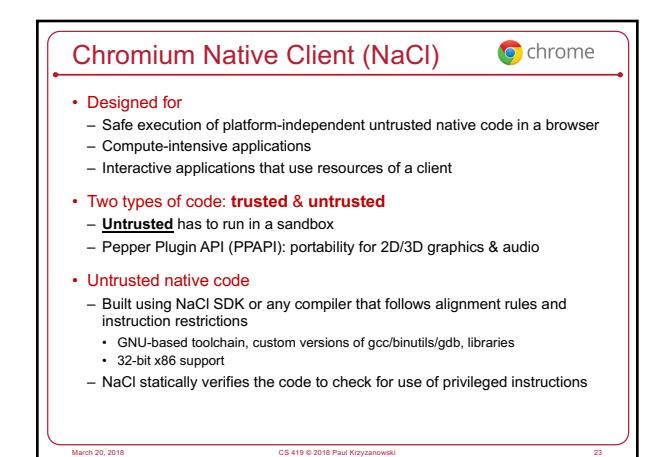

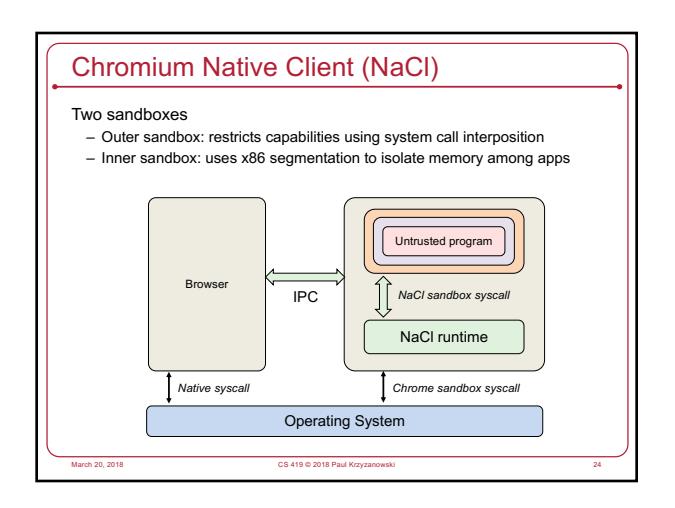

## Java Language

- Type-safe & easy to use – Memory management and range checking
- Designed for an interpreted environment: JVM
- No direct access to system calls

#### Java Sandbox

- 1. Bytecode verifier: verifies Java bytecode before it is run • Disallow pointer arithmetic
	- Automatic garbage collection
	- Array bounds checking
	- Null reference checking
- 2. Class loader: determines if an object is allowed to add classes
	- Ensures key parts of the runtime environment are not overwritten
	- Runtime data areas (stacks, bytecodes, heap) are randomly laid out
- 3. Security manager: enforces *protection domain*
	- Defines the boundaries of the sandbox (file, net, native, etc. access)

March 20, 2018 CS 419 © 2018 Paul Krzyzanowski 26

## • Consulted before any access to a resource is allowed

## JVM Security

#### • Complex process

• ~20 years of bugs … hope the big ones have been found!

March 20, 2018 CS 419 © 2018 Paul Krzyzanowski 25

- Buffer overflows found in the C support library
- C support library buggy in general
- Generally, the JVM is considered insecure
- But Java in general is pretty secure
- Array bounds checking, memory management
- Security manager with access controls
- Use of native methods allows you to bypass security checks

S 419 © 2018 Paul K

## OS-Level Sandboxes

#### **Example: the Apple Sandbox**

- Create a list of rules that is consulted to see if an operation is permitted
- Components:
- Set of libraries for initializing/configuring policies per process
- Server for kernel logging
- Kernel extension using the TrustedBSD API for enforcing individual policies – Kernel support extension providing regular expression matching for policy enforcement
- sandbox-exec command & sandbox\_init function
- sandbox-exec: calls *sandbox\_init()* before *fork()* and *exec()*
- sandbox\_init(kSBXProfileNoWrite, SANDBOX\_NAMED, errbuf);

March 2018 Paul Krzyzanowski

## Apple sandbox setup & operation

#### *sandbox\_init*:

- Convert human-readable policies into a binary format for the kernel
- Policies passed to the kernel to the TrustedBSD subsystem
- TrustedBSD subsystem passes rules to the kernel extension
- Kernel extension installs sandbox profile rules for the current process

#### Operation: intercept system calls

- System calls hooked by the TrustedBSD layer will pass through **Sandbox.kext** for policy enforcement
- The extension will consult the list of rules for the current process
- Some rules require pattern matching (e.g., filename pattern)

March 20, 2018 CS 419 © 2018 Paul Krzyzanowski 29

## Apple sandbox policies

#### Some pre-written profiles:

- Prohibit TCP/IP networking
- Prohibit all networking
- Prohibit file system writes
- Restrict writes to specific locations (e.g., /var/tmp)
- Perform only computation: minimal OS services

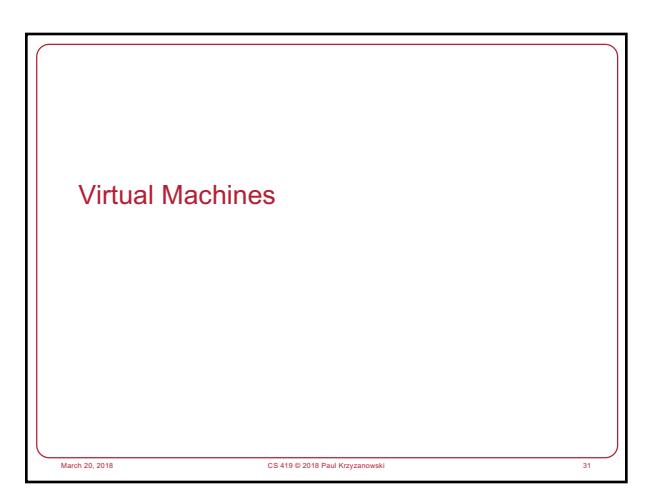

## Virtual CPUs (sort of) *What time-sharing operating systems give us* • Each process feels like it has its own CPU & memory – But cannot execute privileged CPU instructions (e.g., modify the MMU or the interval timer, halt the processor, access I/O) • Illusion created by OS preemption, scheduler, and MMU • User software has to "ask the OS" to do system-related functions • Containers, BSD Jails, namespaces give us operating system-level virtualization

March 20, 2018 CS 419 © 2018 Paul Krzyzanowski 32

## Process Virtual Machines

#### CPU interpreter running as a process

- Pseudo-machine with interpreted instructions
	- 1966: O-code for BCPL
	- 1973: P-code for Pascal
- 1995: Java Virtual Machine (JIT compilation added)
- 2002: Microsoft .NET CLR (pre-compilation)
- 2003: QEMU (dynamic binary translation)
- 2008: Dalvik VM for Android
- 2014: Android Runtime (ART) ahead of time compilation
- Advantage: run anywhere, sandboxing capability
- No ability to even pretend to access the system hardware

CS 419 © 2018 Paul Kr.

- Just function calls to access system functions
- Or "generic" hardware
- 

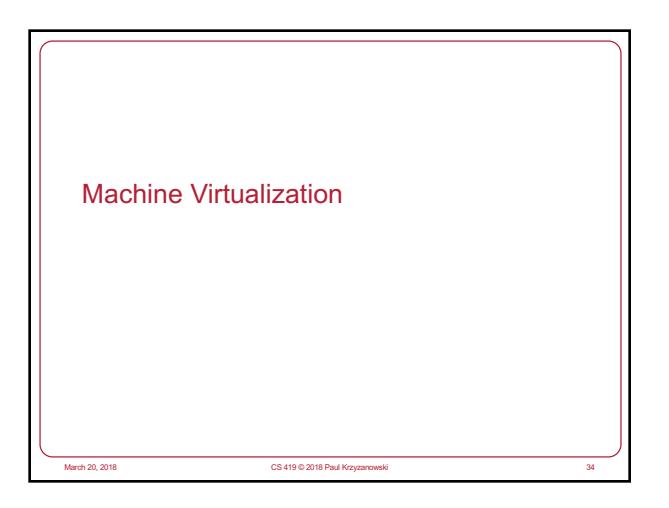

#### Machine Virtualization

Normally all hardware and I/O managed by one operating system

#### Machine virtualization

- Abstract (virtualize) control of hardware and I/O from the OS
- Partition a physical computer to act like several real machines
- Manipulate memory mappings
- Set system timers
- Access devices
- Migrate an entire OS & its applications from one machine to another

March 20, 2018 CS 419 © 2018 Paul Krzyzanowski 35

#### 1972: IBM System 370

– Allow kernel developers to share a computer

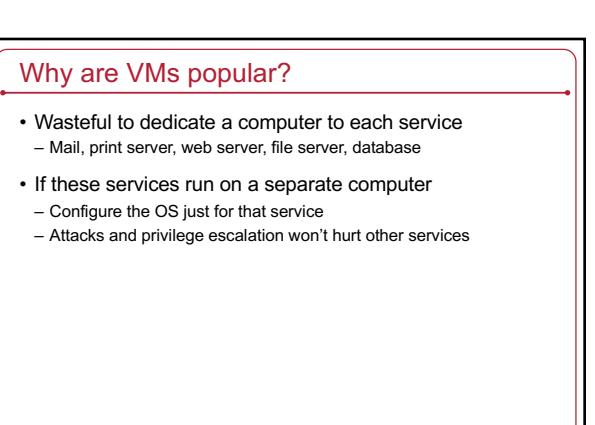

## **Hypervisor**

- Hypervisor: Program in charge of virtualization
	- Aka Virtual Machine Monitor
	- Provides the illusion that the OS has full access to the hardware

March 20, 2018 CS 419 © 2018 Paul Krzyzanowski 37

- Arbitrates access to physical resources
- Presents a set of virtual device interfaces to each host

## Machine Virtualization

- An OS is just a bunch of code!
- Privileged vs. unprivileged instructions
- If regular applications execute privileged instructions, they trap
- Operating systems are allowed to execute privileged instructions
- If running kernel code, the VMM catches the trap and emulates the instruction

March 20, 2018 CS 419 © 2018 Paul Krzyzanowski 38

– Trap & Emulate

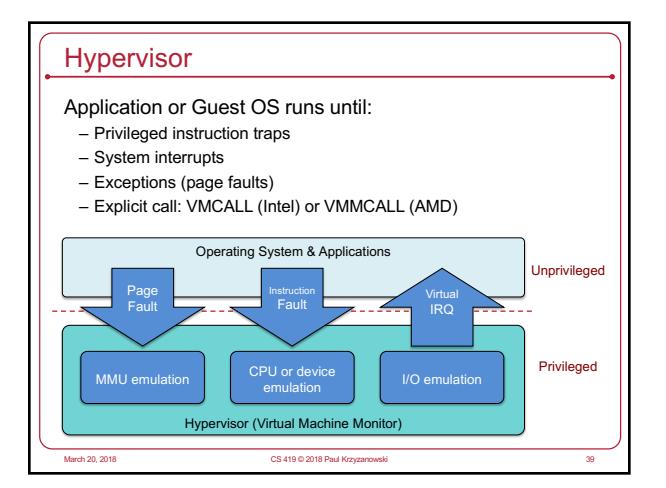

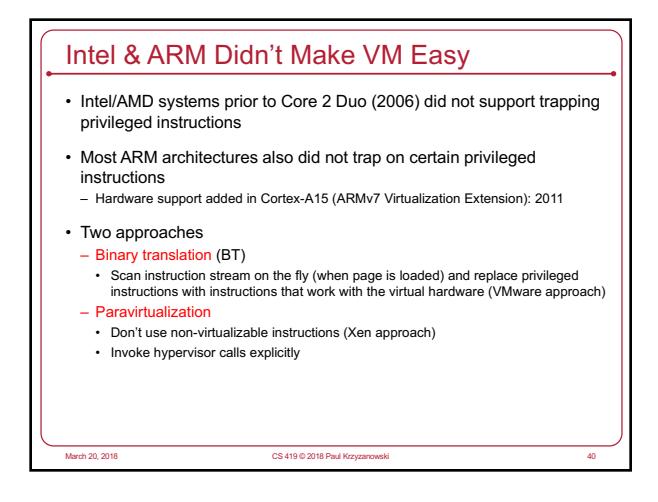

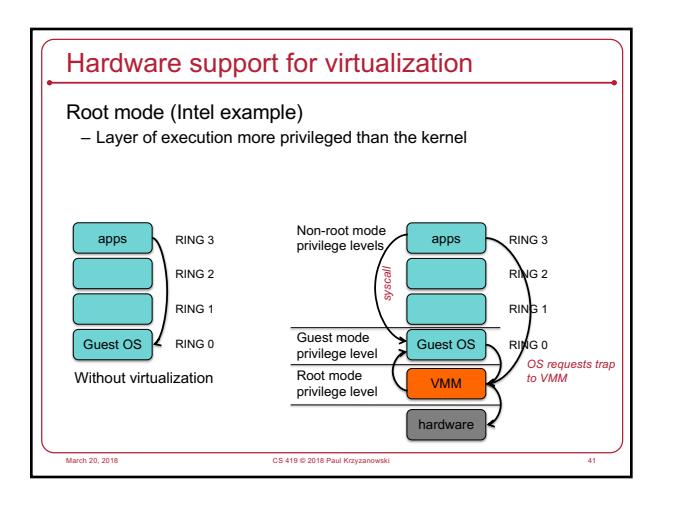

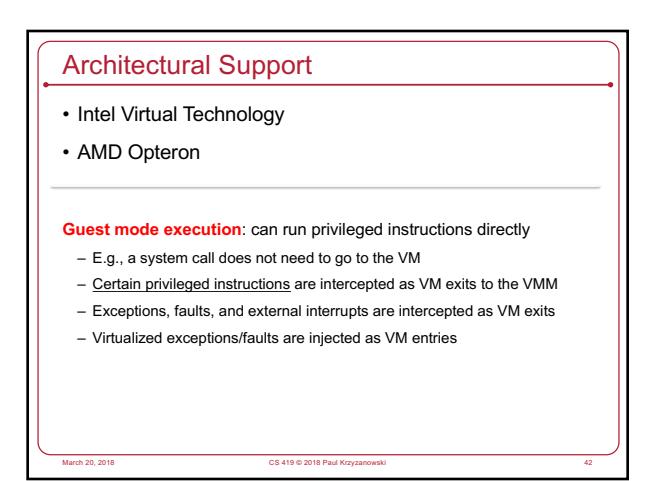

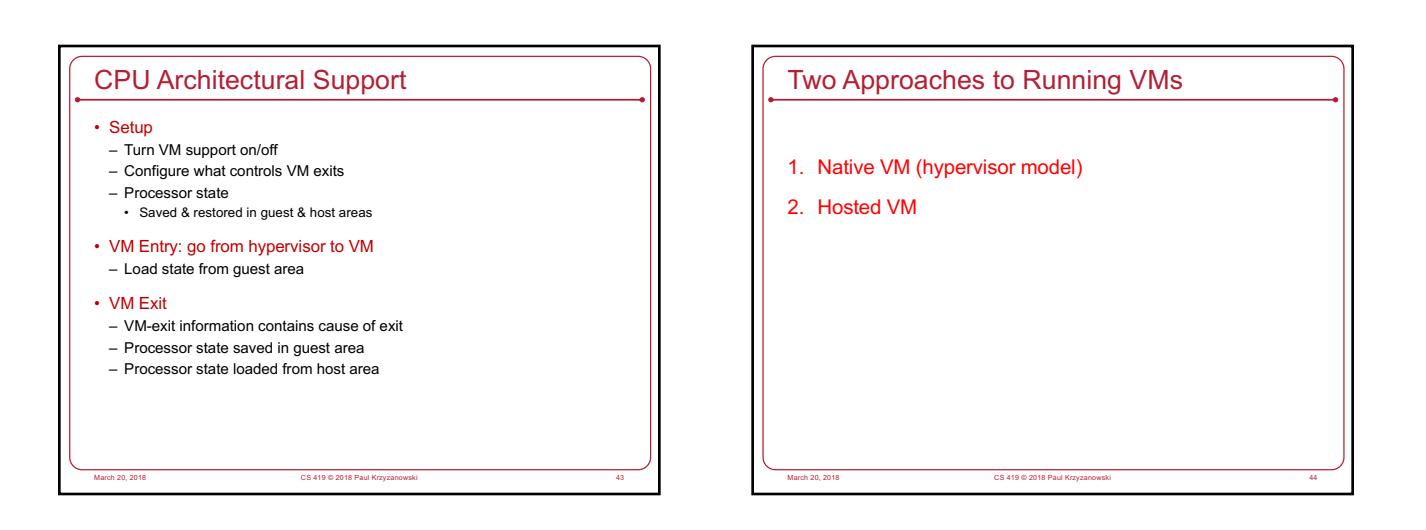

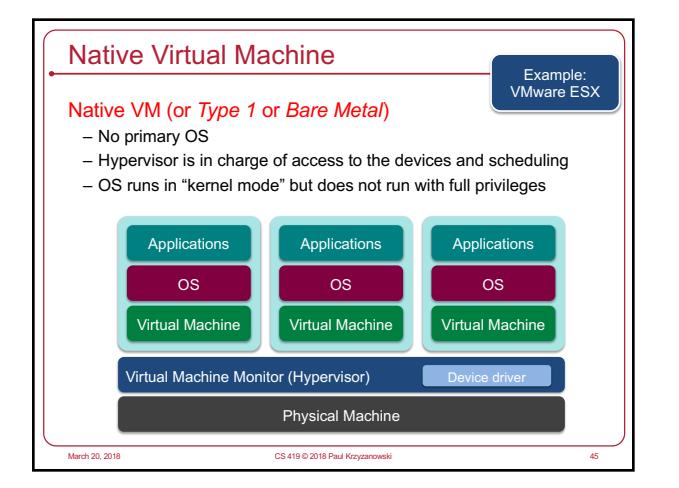

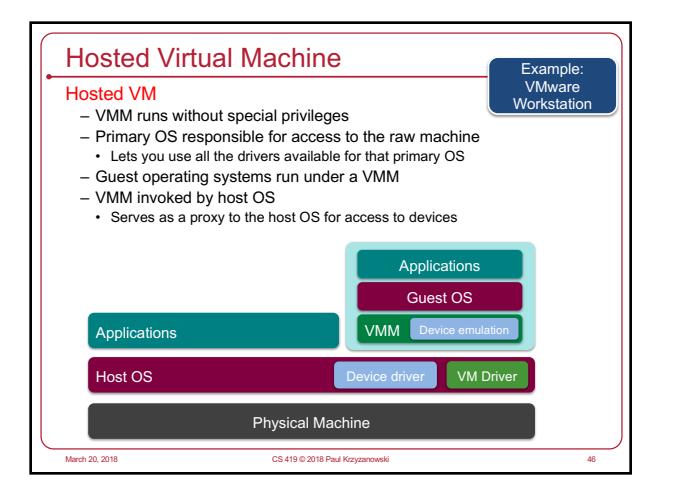

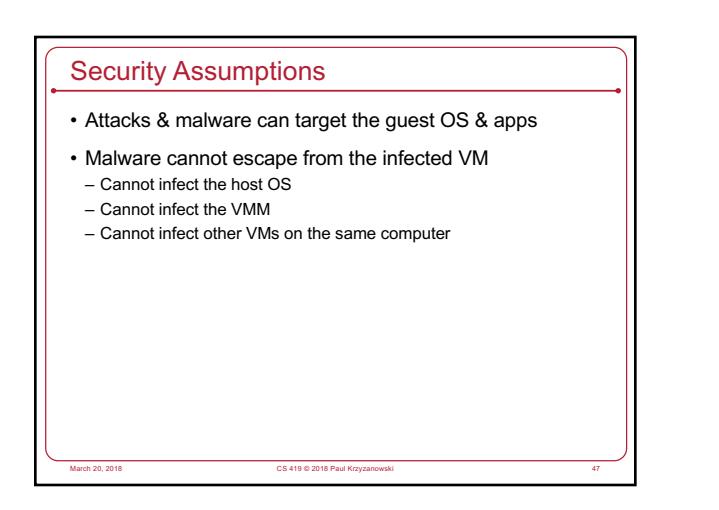

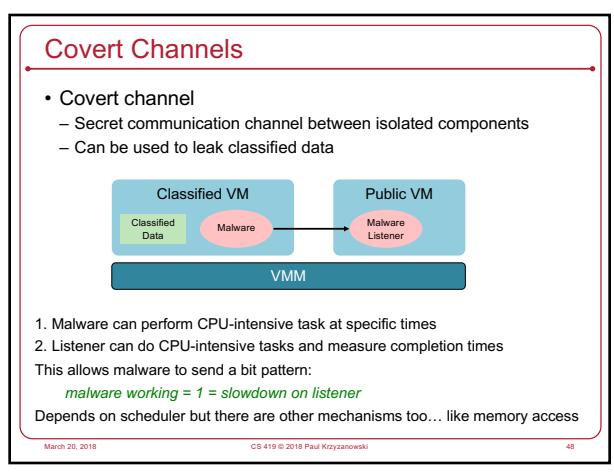

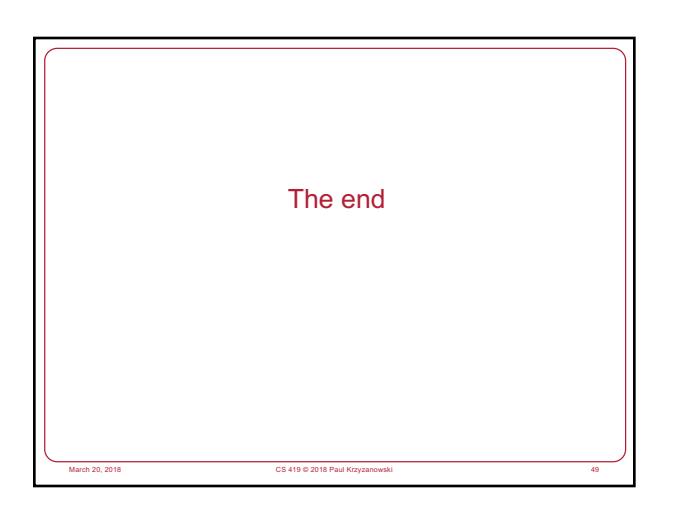